# Package 'schex'

December 6, 2022

<span id="page-0-0"></span>Type Package

Title Hexbin plots for single cell omics data

Version 1.12.0

Author Saskia Freytag

Maintainer Saskia Freytag <saskia.freytag@perkins.uwa.edu.au>

Description Builds hexbin plots for variables and dimension reduction stored in single cell omics data such as SingleCellExperiment and SeuratObject. The ideas used in this package are based on the excellent work of Dan Carr, Nicholas Lewin-Koh, Martin Maechler and Thomas Lumley.

**Depends** SingleCellExperiment ( $> = 1.7.4$ ), Seurat, ggplot2 ( $> = 3.2.1$ ), shiny

Imports hexbin, stats, methods, cluster, dplyr, entropy, ggforce, scales, grid, concaveman

Suggests ggrepel, knitr, rmarkdown, testthat (>= 2.1.0), covr, TENxPBMCData, scater, shinydashboard, iSEE, igraph, scran

URL <https://github.com/SaskiaFreytag/schex>

BugReports <https://github.com/SaskiaFreytag/schex/issues>

License GPL-3

Encoding UTF-8

RoxygenNote 7.1.1

biocViews Software, Sequencing, SingleCell, DimensionReduction, Visualization

VignetteBuilder knitr

git\_url https://git.bioconductor.org/packages/schex

git\_branch RELEASE\_3\_16

git\_last\_commit 28fe8ce

git\_last\_commit\_date 2022-11-01

Date/Publication 2022-12-06

# <span id="page-1-0"></span>R topics documented:

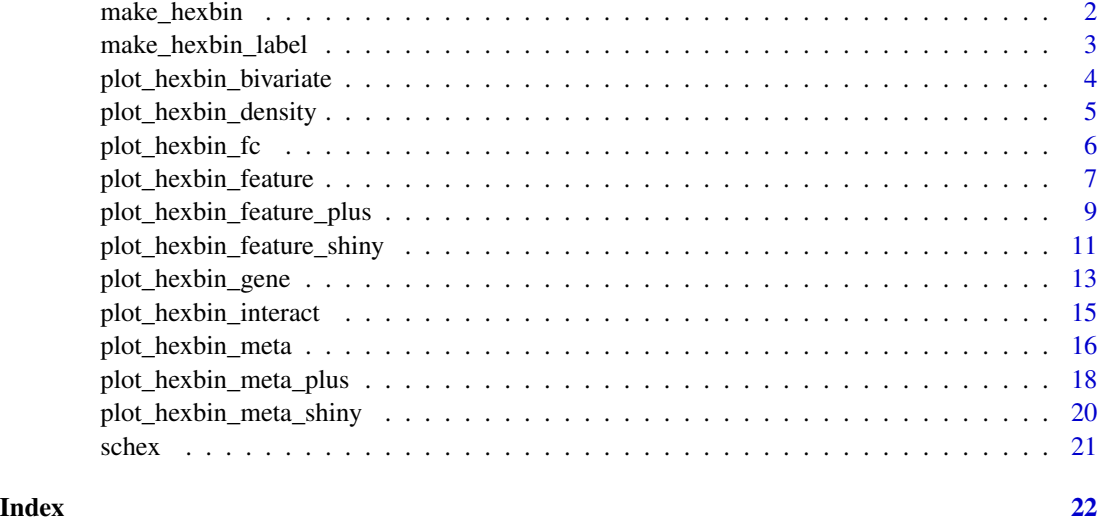

<span id="page-1-1"></span>make\_hexbin *Bivariate binning of single cell data into hexagon cells.*

# Description

make\_hexbin returns a [SingleCellExperiment](#page-0-0) or [Seurat-class](#page-0-0) object of binned hexagon cells.

#### Usage

```
make_hexbin(sce, nbins = 80, dimension_reduction = "UMAP", use_dims = c(1, 2))
## S4 method for signature 'SingleCellExperiment'
make_hexbin(sce, nbins = 80, dimension_reduction = "UMAP", use_dims = c(1, 2))
## S4 method for signature 'Seurat'
make_hexbin(sce, nbins = 80, dimension_reduction = "UMAP", use_dims = c(1, 2))
```
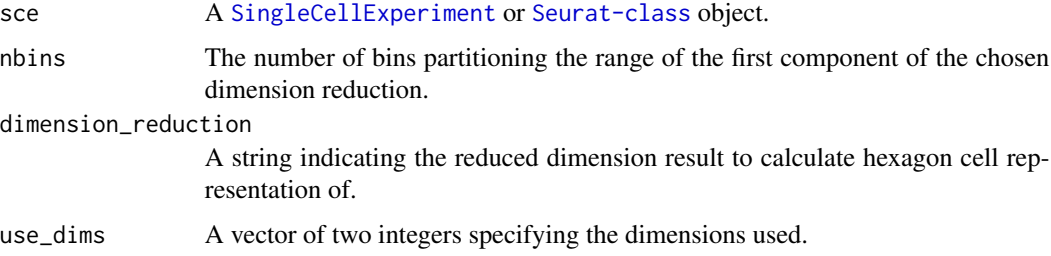

<span id="page-2-0"></span>This function bins observations with computed reduced dimension results into hexagon cells. For a [Seurat-class](#page-0-0) object the results from this function are stored in @misc. For a [SingleCellExperiment](#page-0-0) as a list in the @metadata. The list contains two items. The first item stores a vector specifying the hexagon ID for each observation. The second item stores a matrix with the x and y positions of the hexagon cells and the number of observations in each of them.

# Value

A [SingleCellExperiment](#page-0-0) or [Seurat-class](#page-0-0) object.

#### Functions

- make\_hexbin,SingleCellExperiment-method: Bivariate binning of SingleCellExperiment into hexagon cells.
- make\_hexbin, Seurat-method: Bivariate binning of Seurat into hexagon cells.

#### Examples

```
# For Seurat object
library(Seurat)
data("pbmc_small")
pbmc_small <- make_hexbin(pbmc_small, 10, dimension_reduction = "PCA")
# For SingleCellExperiment object
## Not run:
library(TENxPBMCData)
library(scater)
tenx_pbmc3k <- TENxPBMCData(dataset = "pbmc3k")
rm_ind <- calculateAverage(tenx_pbmc3k) < 0.1
tenx_pbmc3k <- tenx_pbmc3k[!rm_ind, ]
tenx_pbmc3k <- logNormCounts(tenx_pbmc3k)
tenx_pbmc3k <- runPCA(tenx_pbmc3k)
tenx_pbmc3k <- make_hexbin(tenx_pbmc3k, 80, dimension_reduction = "PCA")
```
## End(Not run)

make\_hexbin\_label *Group label plot position.*

#### Description

Group label plot position.

#### Usage

make\_hexbin\_label(sce, col)

# <span id="page-3-0"></span>Arguments

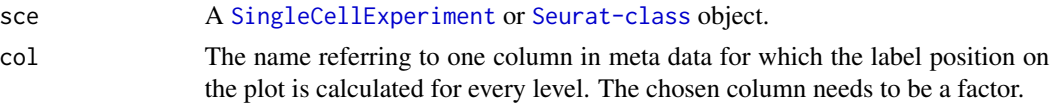

# Value

A dataframe.

# Examples

```
#' # For Seurat object
library(Seurat)
data("pbmc_small")
pbmc_small <- make_hexbin(pbmc_small, 10, dimension_reduction = "PCA")
make_hexbin_label(pbmc_small, col="RNA_snn_res.1")
```
plot\_hexbin\_bivariate *Plot of feature expression and uncertainty of single cells in bivariate hexagon cells.*

#### Description

Plot of feature expression and uncertainty of single cells in bivariate hexagon cells.

# Usage

```
plot_hexbin_bivariate(
  sce,
 mod = "RNA",type,
  feature,
 fan = FALSE,
  title = NULL,
 xlab = NULL,
 ylab = NULL
)
```
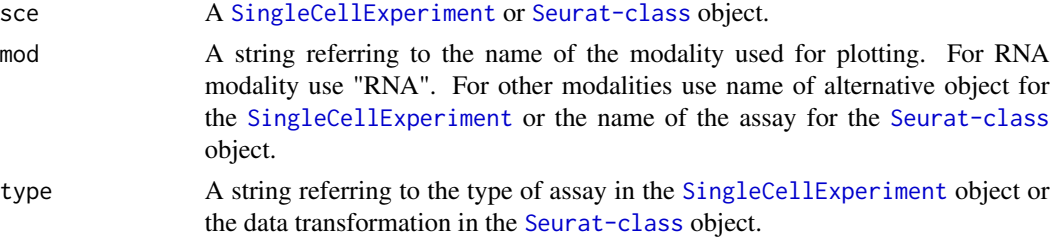

<span id="page-4-0"></span>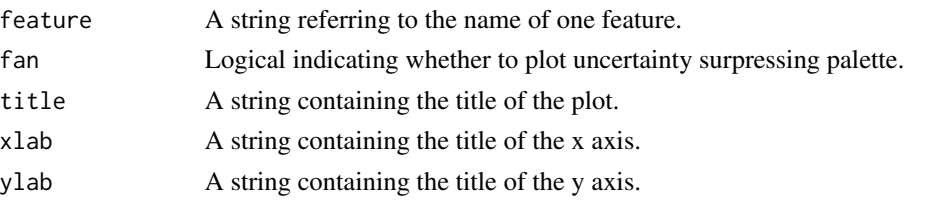

This function plots the mean expression and a measure of uncertainty of any feature in the hexagon cell representation calculated with [make\\_hexbin](#page-1-1) using a bivariate scale. When fan=FALSE, the standard deviation and the mean expression are plotted. When fan=TRUE, the mean expression and coefficient of variation are calculated. The coefficient of variation is converted to a percentage of uncertainty. When using fan=TRUE the raw count data should be used. In order to enable the calculation of the coefficient of variation a pseduo-count of 1 is added to every count.

To access the data that has been integrated in the [Seurat-class](#page-0-0) object specifiy mod="integrated".

# Value

A [ggplot2{](#page-0-0)ggplot} object.

#### Examples

```
# For Seurat object
library(Seurat)
data("pbmc_small")
pbmc_small <- make_hexbin(pbmc_small, 10, dimension_reduction = "PCA")
plot_hexbin_bivariate(pbmc_small, type="counts", feature="CD3D")
plot_hexbin_bivariate(pbmc_small, type="counts", feature="CD3D", fan=TRUE)
```
plot\_hexbin\_density *Plot of density of observations from single cell data in bivariate hexagon cells.*

# Description

Plot of density of observations from single cell data in bivariate hexagon cells.

#### Usage

```
plot_hexbin_density(sce, title = NULL, xlab = NULL, ylab = NULL)
```
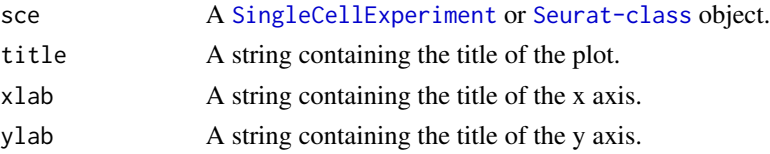

# <span id="page-5-0"></span>Value

A [ggplot2{](#page-0-0)ggplot} object.

# Examples

```
#' # For Seurat object
library(Seurat)
data("pbmc_small")
pbmc_small <- make_hexbin(pbmc_small, 10, dimension_reduction = "PCA")
plot_hexbin_density(pbmc_small)
```
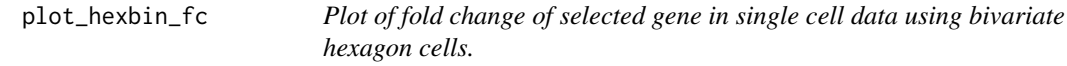

# Description

Plot of fold change of selected gene in single cell data using bivariate hexagon cells.

#### Usage

```
plot_hexbin_fc(
  sce,
  col,
  mod = "RNA",type,
  feature,
  title = NULL,
  xlab = NULL,
  ylab = NULL,
  colors
\mathcal{L}
```
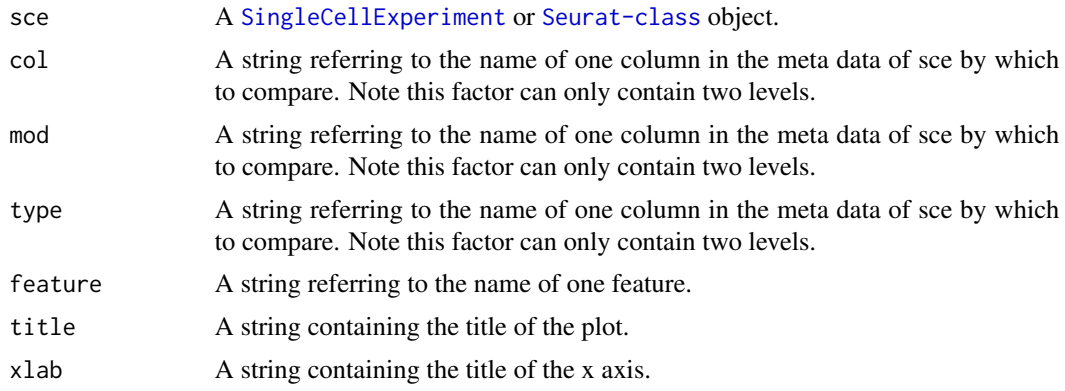

<span id="page-6-0"></span>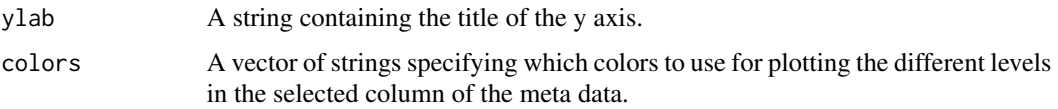

This function plots fold change within each hexagon, which are calculated with [make\\_hexbin](#page-1-1). Note that the fold change is only accurate if the condition investigated is within the same individual. For conditions across different individuals different methods that account for individual-specific effects are required.

#### Value

A [ggplot2{](#page-0-0)ggplot} object.

#### Examples

```
#' # For Seurat object
library(Seurat)
data("pbmc_small")
pbmc_small <- make_hexbin(pbmc_small, 10, dimension_reduction = "PCA")
pbmc_small$test <- as.factor(sample(1:2, dim(pbmc_small)[2], replace=TRUE))
plot_hexbin_fc(pbmc_small, col="test",
feature="CA2", type="scale.data")
```
<span id="page-6-1"></span>plot\_hexbin\_feature *Plot of feature expression of single cells in bivariate hexagon cells.*

# Description

Plot of feature expression of single cells in bivariate hexagon cells.

#### Usage

```
plot_hexbin_feature(
  sce,
  mod = "RNA",type,
  feature,
  action,
  title = NULL,
  xlab = NULL,
  ylab = NULL,
  lower-cutoff = 0,upper\_cutoff = 1)
```
# <span id="page-7-0"></span>Arguments

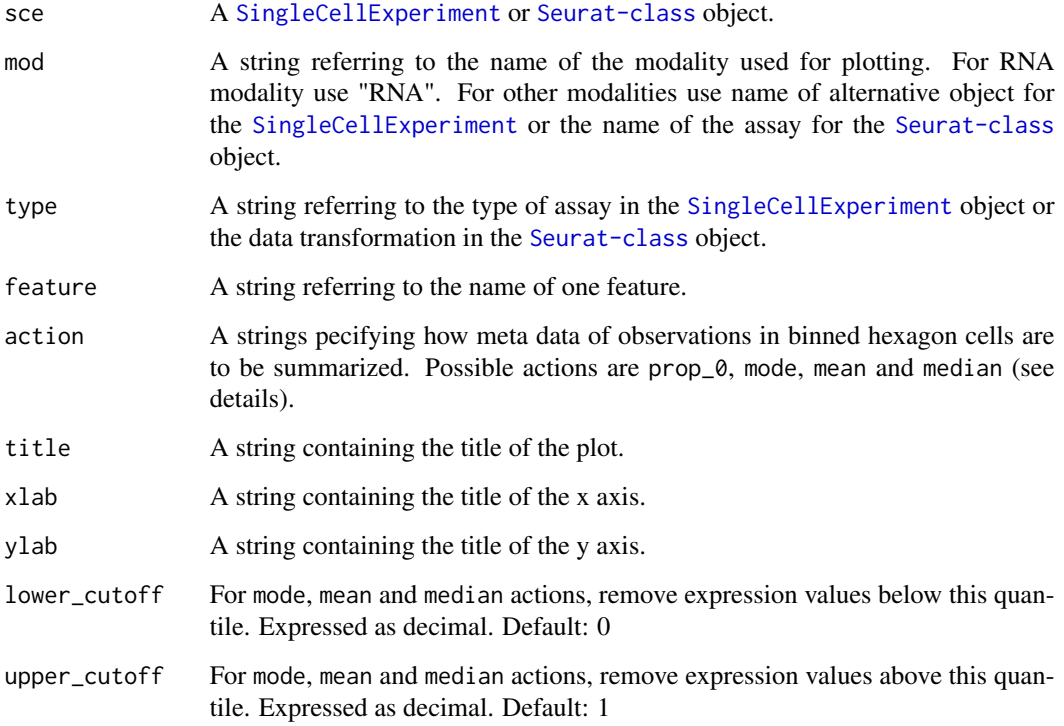

### Details

This function plots the expression of any feature in the hexagon cell representation calculated with [make\\_hexbin](#page-1-1). The chosen gene expression is summarized by one of four actions prop\_0, mode, mean and median:

- prop\_0 Returns the proportion of observations in the bin greater than 0. The associated meta data column needs to be numeric.
- mode Returns the mode of the observations in the bin. The associated meta data column needs to be numeric.
- mean Returns the mean of the observations in the bin. The associated meta data column needs to be numeric.
- median Returns the median of the observations in the bin. The associated meta data column needs to be numeric.

To access the data that has been integrated in the [Seurat-class](#page-0-0) object specifiy mod="integrated".

# Value

A [ggplot2{](#page-0-0)ggplot} object.

#### <span id="page-8-0"></span>Examples

```
# For Seurat object
library(Seurat)
data("pbmc_small")
pbmc_small <- make_hexbin(pbmc_small, 10, dimension_reduction = "PCA")
plot_hexbin_feature(pbmc_small, type="counts", feature="TALDO1",
   action="median")
plot_hexbin_feature(pbmc_small, type="counts", feature="TALDO1",
   action="median", lower_cutoff=0.2, upper_cutoff=0.5)
# For SingleCellExperiment object
## Not run:
library(TENxPBMCData)
library(scater)
tenx_pbmc3k <- TENxPBMCData(dataset = "pbmc3k")
rm_ind <- calcAverage(tenx_pbmc3k)<0.1
tenx_pbmc3k <- tenx_pbmc3k[!rm_ind,]
colData(tenx_pbmc3k) <- cbind(colData(tenx_pbmc3k),
   perCellQCMetrics(tenx_pbmc3k))
tenx_pbmc3k <- logNormCounts(tenx_pbmc3k)
tenx_pbmc3k <- runPCA(tenx_pbmc3k)
tenx_pbmc3k <- make_hexbin( tenx_pbmc3k, 20, dimension_reduction = "PCA")
plot_hexbin_feature(tenx_pbmc3k, type="logcounts",
   feature="ENSG00000135250", action="median")
plot_hexbin_feature(tenx_pbmc3k, type="logcounts",
   feature="ENSG00000135250", action="mode")
## End(Not run)
# For other modalities in Seurat object
library(Seurat)
data("pbmc_small")
pbmc_small <- make_hexbin(pbmc_small, 10, dimension_reduction = "PCA")
protein <- matrix(rnorm(10* ncol(pbmc_small)), ncol=ncol(pbmc_small))
rownames(protein) <- paste0("A", seq(1,10,1))
colnames(protein) <- colnames(pbmc_small)
pbmc_small[["ADT"]] <- CreateAssayObject(counts = protein)
pbmc_small <- make_hexbin(pbmc_small, 10, dimension_reduction = "PCA")
plot_hexbin_feature(pbmc_small, type="counts", mod="ADT",
    feature="A1", action="prop_0")
```
plot\_hexbin\_feature\_plus

*Plot of gene expression and meta data of single cell data in bivariate hexagon cells.*

#### **Description**

Plot of gene expression and meta data of single cell data in bivariate hexagon cells.

# Usage

```
plot_hexbin_feature_plus(
  sce,
  col,
 mod = "RNA",type,
  feature,
  action,
  colors = NULL,
  title = NULL,
  xlab = NULL,
 ylab = NULL,
  expand_hull = 3,
  ...
```

```
)
```
# Arguments

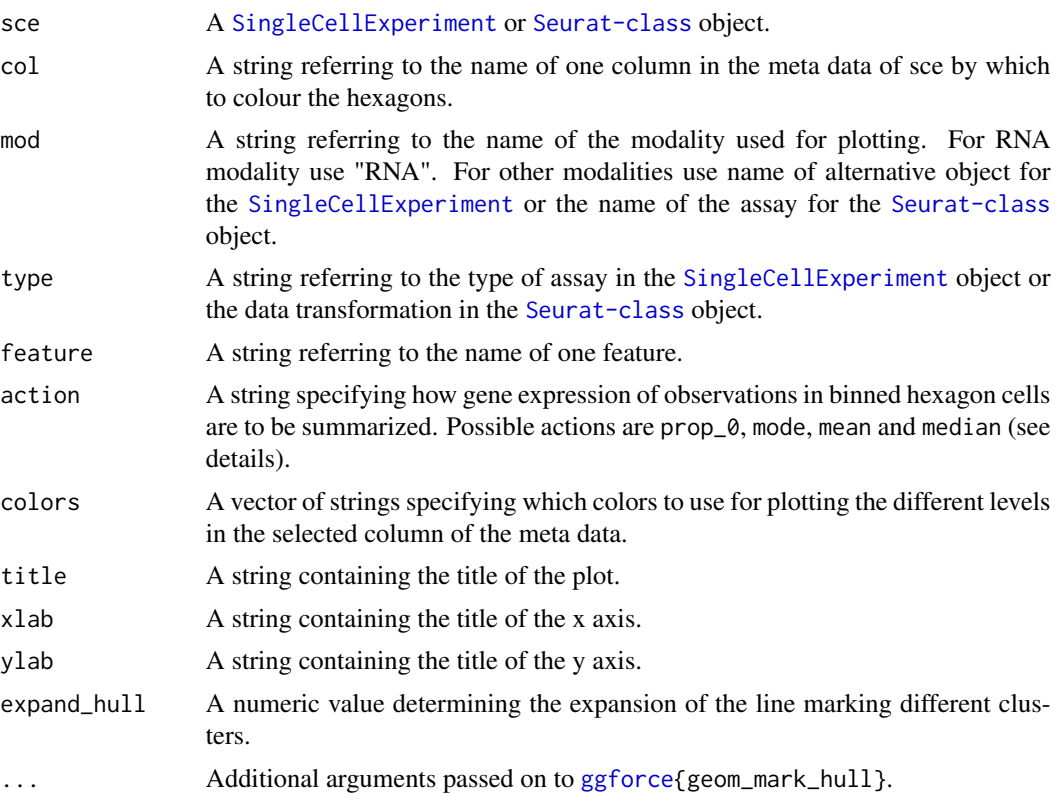

# Details

This function plots any gene expresssion in the hexagon cell representation calculated with [make\\_hexbin](#page-1-1) as well as at the same time representing outlines of clusters. The chosen gene expression is summarized by one of four actions prop\_0, mode, mean and median:

<span id="page-9-0"></span>

- <span id="page-10-0"></span>prop\_0 Returns the proportion of observations in the bin greater than 0. The associated meta data column needs to be numeric.
- mode Returns the mode of the observations in the bin. The associated meta data column needs to be numeric.
- mean Returns the mean of the observations in the bin. The associated meta data column needs to be numeric.
- median Returns the median of the observations in the bin. The associated meta data column needs to be numeric.

To access the data that has been integrated in the [Seurat-class](#page-0-0) object specifiy mod="integrated".

#### Value

A [ggplot2{](#page-0-0)ggplot} object.

# Examples

```
#' # For Seurat object
library(Seurat)
data("pbmc_small")
pbmc_small <- make_hexbin(pbmc_small, 10, dimension_reduction = "PCA")
plot_hexbin_feature_plus(pbmc_small, col="RNA_snn_res.1", type="counts",
   feature="NRBP1", action="mean")
```

```
plot_hexbin_feature_shiny
```
*Plot of feature expression of single cell data in bivariate hexagon cells as shiny instance.*

#### Description

Plot of feature expression of single cell data in bivariate hexagon cells as shiny instance.

# Usage

```
plot_hexbin_feature_shiny(
  sce,
  mod = "RNA",type,
  feature,
  action,
 min_nbins,
 max_nbins,
  dimension_reduction
)
```
#### <span id="page-11-0"></span>Arguments

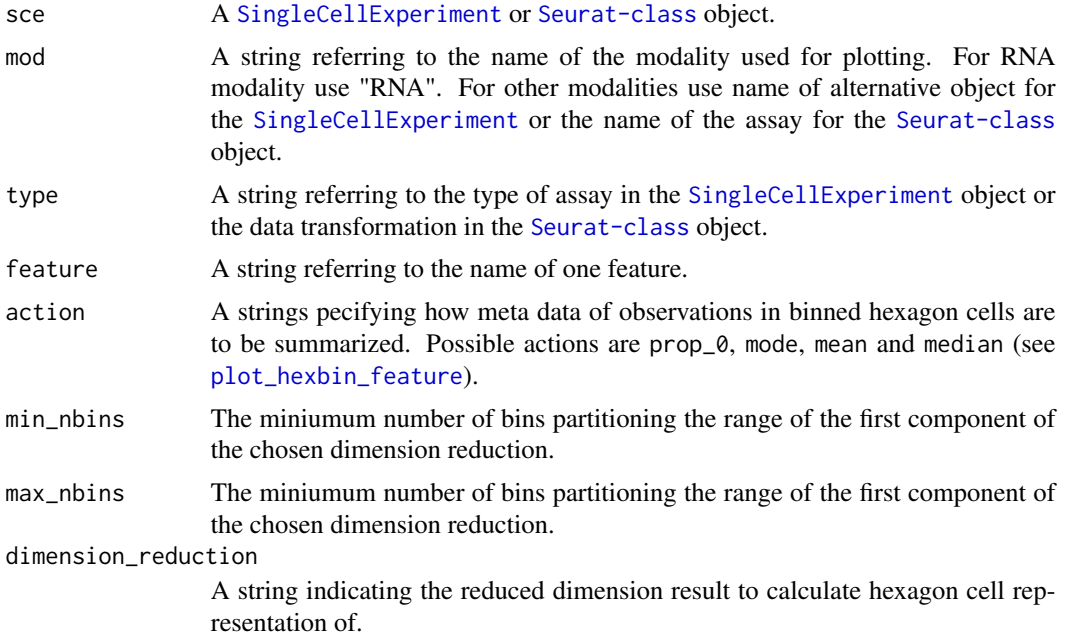

# Details

This function opens a shiny instance, which allows to investigate the effect of the resolution parameter. The user can change the resolution using the slider. Each hexagon is clickable, which will plot the observations in the chosen hexagons in a histograms below.

To access the data that has been integrated in the [Seurat-class](#page-0-0) object specifiy mod="integrated".

#### Value

An object that represents the app.

#### See Also

[plot\\_hexbin\\_feature](#page-6-1)

# Examples

```
# For Seurat object
## Not run:
library(Seurat)
data("pbmc_small")
plot_hexbin_feature_shiny(pbmc_small, type="counts", feature="TALDO1",
   action="median", min_nbins=2, max_nbins=10, dimension_reduction="PCA",
  mod="RNA")
```
## End(Not run)

<span id="page-12-0"></span>plot\_hexbin\_gene *Plot of gene expression of single cells in bivariate hexagon cells.*

# Description

Plot of gene expression of single cells in bivariate hexagon cells.

# Usage

```
plot_hexbin_gene(
  sce,
  type,
  gene,
  action,
 title = NULL,
 xlab = NULL,
 ylab = NULL
)
## S4 method for signature 'SingleCellExperiment'
plot_hexbin_gene(
  sce,
  type,
  gene,
  action,
  title = NULL,
 xlab = NULL,ylab = NULL
\mathcal{L}## S4 method for signature 'Seurat'
plot_hexbin_gene(
  sce,
  type,
  gene,
 action,
  title = NULL,
 xlab = NULL,
 ylab = NULL
```

```
)
```
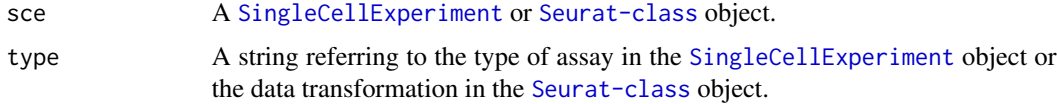

<span id="page-13-0"></span>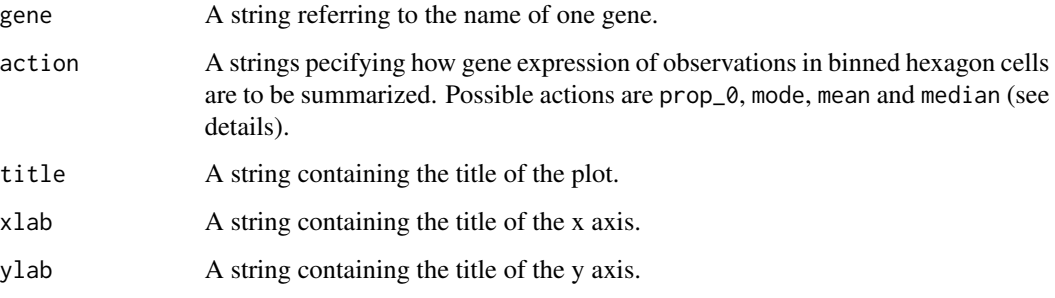

This function plots the expression of any gene in the hexagon cell representation calculated with [make\\_hexbin](#page-1-1). The chosen gene expression is summarized by one of four actions prop\_0, mode, mean and median:

- prop\_0 Returns the proportion of observations in the bin greater than 0. The associated meta data column needs to be numeric.
- mode Returns the mode of the observations in the bin. The associated meta data column needs to be numeric.
- mean Returns the mean of the observations in the bin. The associated meta data column needs to be numeric.
- median Returns the median of the observations in the bin. The associated meta data column needs to be numeric.

#### Value

A [ggplot2{](#page-0-0)ggplot} object.

# Methods (by class)

- SingleCellExperiment: Plot of gene expression into hexagon cell for SingleCellExperiment object.
- Seurat: Plot of gene expression into hexagon cell for Seurat object.

#### Examples

```
# For Seurat object
library(Seurat)
data("pbmc_small")
pbmc_small <- make_hexbin(pbmc_small, 10, dimension_reduction = "PCA")
plot_hexbin_gene(pbmc_small, type = "counts", gene = "TALDO1",
    action = "prop_0")
```
<span id="page-14-0"></span>plot\_hexbin\_interact *Plot of interaction of expression of single cells in bivariate hexagon cells.*

# Description

Plot of interaction of expression of single cells in bivariate hexagon cells.

#### Usage

```
plot_hexbin_interact(
  sce,
  mod,
  type,
  feature,
  interact,
  title = NULL,
  xlab = NULL,
  ylab = NULL
)
```
# Arguments

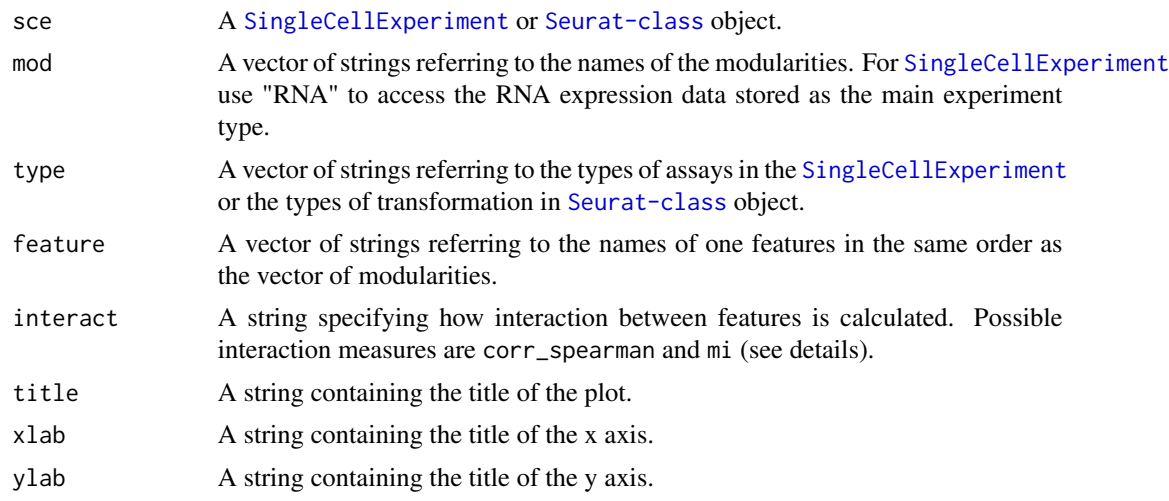

# Details

This function plots the interaction between any features in the hexagon cell representation calculated with [make\\_hexbin](#page-1-1). The interaction between the chosen features is calculated by one of two measurers corr\_spearman, ratio and mi:

mi Returns the mutual information coefficient.

corr\_spearman Returns the Spearman correlation.

<span id="page-15-0"></span>fc Return the log fold change between the features.

Note that fc should be applied to log normalized values.

# Value

A [ggplot2{](#page-0-0)ggplot} object.

# Examples

```
# For Seurat object
library(Seurat)
data("pbmc_small")
pbmc_small <- make_hexbin(pbmc_small, 10, dimension_reduction = "PCA")
protein <- matrix(rnorm(10 * ncol(pbmc_small)), ncol = ncol(pbmc_small))
rownames(protein) <- paste0("A", seq(1, 10, 1))
colnames(protein) <- colnames(pbmc_small)
pbmc_small[["ADT"]] <- CreateAssayObject(counts = protein)
plot_hexbin_interact(pbmc_small, type=c("counts", "counts"),
    mod=c("RNA", "ADT"), feature=c("CD7", "A1"), interact="mi")
```
<span id="page-15-1"></span>plot\_hexbin\_meta *Plot of meta data of single cell data in bivariate hexagon cells.*

#### Description

Plot of meta data of single cell data in bivariate hexagon cells.

# Usage

```
plot_hexbin_meta(
  sce,
  col,
  action,
  no = 1,
  colors = NULL,
  title = NULL,
  xlab = NULL,
 ylab = NULL,
  na.rm = FALSE
)
```
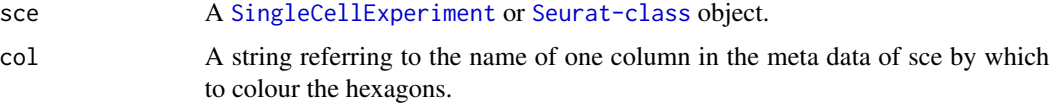

<span id="page-16-0"></span>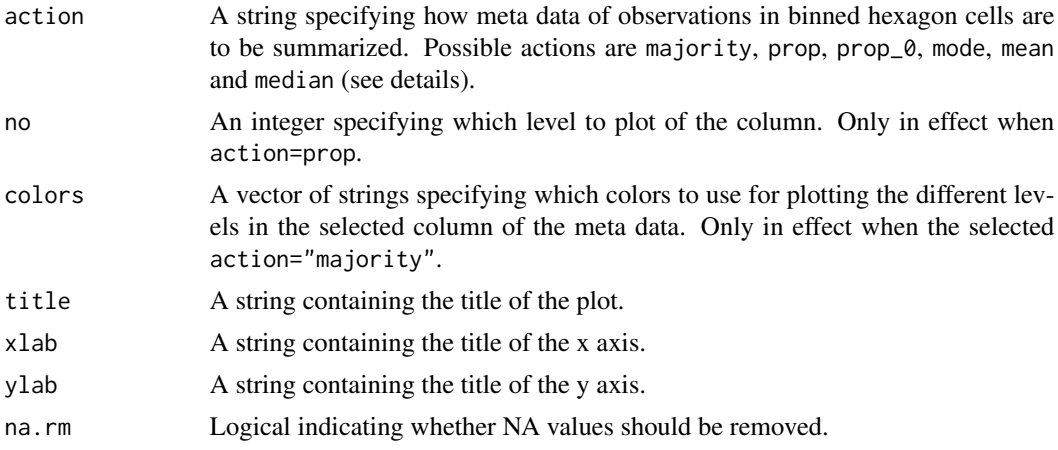

This function plots any column of the meta data in the hexagon cell representation calculated with [make\\_hexbin](#page-1-1). The chosen meta data column is summarized by one of six actions majority, prop, prop\_0, mode, mean and median:

- majority Returns the value of the majority of observations in the bin. The associated meta data column needs to be a factor or character.
- prop Returns the proportion of each level or unique character in the bin. The associated meta data column needs to be a factor or character.
- prop\_0 Returns the proportion of observations in the bin greater than 0. The associated meta data column needs to be numeric.
- mode Returns the mode of the observations in the bin. The associated meta data column needs to be numeric.
- mean Returns the mean of the observations in the bin. The associated meta data column needs to be numeric.
- median Returns the median of the observations in the bin. The associated meta data column needs to be numeric.

#### Value

A [ggplot2{](#page-0-0)ggplot} object.

#### Examples

```
#' # For Seurat object
library(Seurat)
data("pbmc_small")
pbmc_small <- make_hexbin(pbmc_small, 10, dimension_reduction = "PCA")
plot_hexbin_meta(pbmc_small, col="RNA_snn_res.1", action="majority")
plot_hexbin_meta(pbmc_small, col="groups", action="prop", no=1)
# For SingleCellExperiment object
## Not run:
library(TENxPBMCData)
```

```
library(scater)
tenx_pbmc3k <- TENxPBMCData(dataset = "pbmc3k")
rm_ind <- calculateAverage(tenx_pbmc3k) < 0.1
tenx_pbmc3k <- tenx_pbmc3k[-rm_ind, ]
colData(tenx_pbmc3k) <- cbind(
  colData(tenx_pbmc3k),
  perCellQCMetrics(tenx_pbmc3k)
\mathcal{L}tenx_pbmc3k <- logNormCounts(tenx_pbmc3k)
tenx_pbmc3k <- runPCA(tenx_pbmc3k)
tenx_pbmc3k <- make_hexbin(tenx_pbmc3k, 20, dimension_reduction = "PCA")
plot_hexbin_meta(tenx_pbmc3k, col = "total", action = "median")
## End(Not run)
```
plot\_hexbin\_meta\_plus *Plot of meta data with annotation of single cell data in bivariate hexagon cells.*

# Description

Plot of meta data with annotation of single cell data in bivariate hexagon cells.

#### Usage

```
plot_hexbin_meta_plus(
  sce,
  col1,
  col2,
  action,
  no = 1,colors = NULL,
  title = NULL,
  xlab = NULL,
  ylab = NULL,
  expand_hull = 3,
  na.rm = FALSE,...
)
```
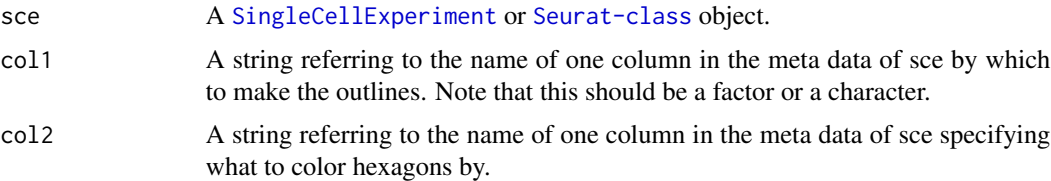

<span id="page-17-0"></span>

<span id="page-18-0"></span>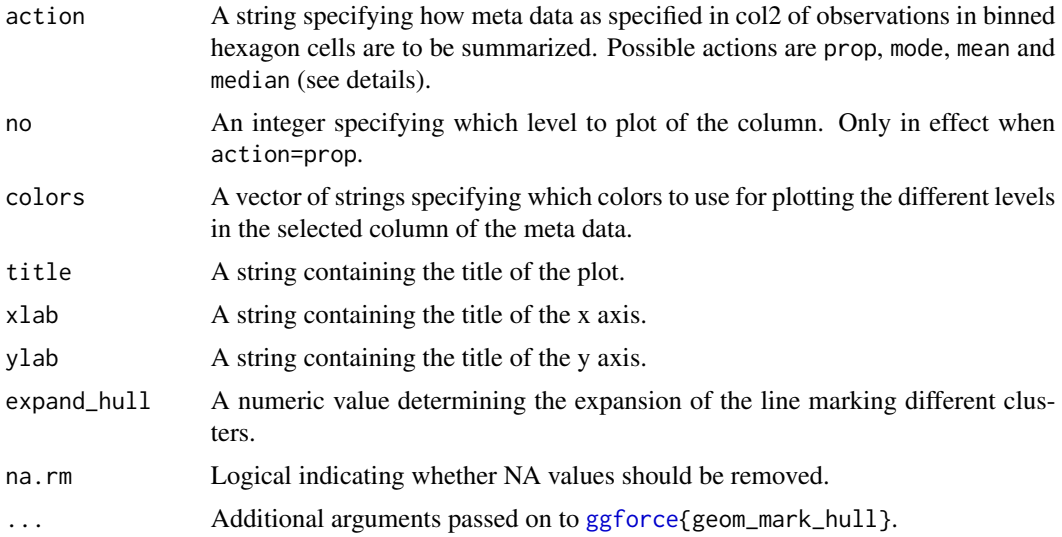

This function plots any meta data in the hexagon cell representation calculated with [make\\_hexbin](#page-1-1) as well as at the same time representing outlines of clusters. The chosen gene expression is summarized by one of four actions prop\_0, mode, mean and median:

- prop Returns the proportion of each level or unique character in the bin. The associated meta data column needs to be a factor or character.
- mode Returns the mode of the observations in the bin. The associated meta data column needs to be numeric.
- mean Returns the mean of the observations in the bin. The associated meta data column needs to be numeric.
- median Returns the median of the observations in the bin. The associated meta data column needs to be numeric.

#### Value

A [ggplot2{](#page-0-0)ggplot} object.

#### Examples

```
#' # For Seurat object
library(Seurat)
data("pbmc_small")
pbmc_small <- make_hexbin(pbmc_small, 10, dimension_reduction = "PCA")
pbmc_small$RNA_snn_res.0.8 <- as.factor(pbmc_small$RNA_snn_res.0.8)
plot_hexbin_meta_plus(pbmc_small, col1="RNA_snn_res.0.8",
 col2="nCount_RNA", action="mean")
plot_hexbin_meta_plus(pbmc_small, col1="RNA_snn_res.0.8",
 col2="groups", action="prop", no=1)
```

```
plot_hexbin_meta_shiny
```
*Plot of meta data of single cell data in bivariate hexagon cells as shiny instance.*

#### Description

Plot of meta data of single cell data in bivariate hexagon cells as shiny instance.

#### Usage

```
plot_hexbin_meta_shiny(
  sce,
  col,
  action,
 min_nbins,
 max_nbins,
  dimension_reduction,
  na.rm
)
```
# Arguments

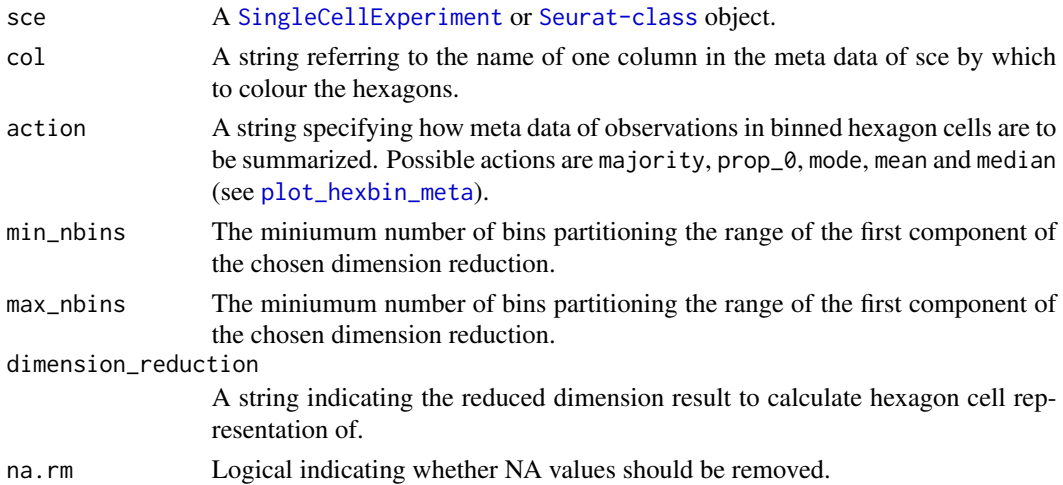

# Details

This function opens a shiny instance, which allows to investigate the effect of the resolution parameter. The user can change the resolution using the slider. Each hexagon is clickable, which will plot the observations in the chosen hexagons in a histograms/bar plot below.

# Value

An object that represents the app.

<span id="page-20-0"></span> $s$ chex  $21$ 

# See Also

[plot\\_hexbin\\_meta](#page-15-1)

#### Examples

```
# For Seurat object
## Not run:
library(Seurat)
data("pbmc_small")
plot_hexbin_meta_shiny(pbmc_small, col="RNA_snn_res.1", action="majority",
   min_nbins=2, max_nbins=10, dimension_reduction="PCA")
```

```
## End(Not run)
```
schex *schex: A package for plotting hexbin plots for single cell omics data.*

#### Description

Builds hexbin plots for variables and dimension reduction stored single cell omics data such as SingleCellExperiment and SeuratObject. The ideas used in this package are based on the excellent work of Dan Carr, Nicholas Lewin-Koh, Martin Maechler and Thomas Lumley.

#### Details

Please see the help pages listed below:

- [make\\_hexbin](#page-1-1)
- [plot\\_hexbin\\_feature](#page-6-1)
- [plot\\_hexbin\\_meta](#page-15-1)

Also see the vignettes for more usage examples.

Please report issues and suggest improvements at Github:

<https://github.com/SaskiaFreytag/schex>

# <span id="page-21-0"></span>Index

ggforce, *[10](#page-9-0)*, *[19](#page-18-0)* ggplot2, *[5](#page-4-0)[–8](#page-7-0)*, *[11](#page-10-0)*, *[14](#page-13-0)*, *[16,](#page-15-0) [17](#page-16-0)*, *[19](#page-18-0)* make\_hexbin, [2,](#page-1-0) *[5](#page-4-0)*, *[7,](#page-6-0) [8](#page-7-0)*, *[10](#page-9-0)*, *[14,](#page-13-0) [15](#page-14-0)*, *[17](#page-16-0)*, *[19](#page-18-0)*, *[21](#page-20-0)* make\_hexbin,Seurat-method *(*make\_hexbin*)*, [2](#page-1-0) make\_hexbin,SingleCellExperiment-method *(*make\_hexbin*)*, [2](#page-1-0) make\_hexbin\_label, [3](#page-2-0) plot\_hexbin\_bivariate, [4](#page-3-0) plot\_hexbin\_density, [5](#page-4-0) plot\_hexbin\_fc, [6](#page-5-0) plot\_hexbin\_feature, [7,](#page-6-0) *[12](#page-11-0)*, *[21](#page-20-0)* plot\_hexbin\_feature\_plus, [9](#page-8-0) plot\_hexbin\_feature\_shiny, [11](#page-10-0) plot\_hexbin\_gene, [13](#page-12-0) plot\_hexbin\_gene,Seurat-method *(*plot\_hexbin\_gene*)*, [13](#page-12-0) plot\_hexbin\_gene,SingleCellExperiment-method *(*plot\_hexbin\_gene*)*, [13](#page-12-0) plot\_hexbin\_interact, [15](#page-14-0) plot\_hexbin\_meta, [16,](#page-15-0) *[20,](#page-19-0) [21](#page-20-0)* plot\_hexbin\_meta\_plus, [18](#page-17-0) plot\_hexbin\_meta\_shiny, [20](#page-19-0) schex, [21](#page-20-0)

SingleCellExperiment, *[2–](#page-1-0)[6](#page-5-0)*, *[8](#page-7-0)*, *[10](#page-9-0)*, *[12,](#page-11-0) [13](#page-12-0)*, *[15,](#page-14-0) [16](#page-15-0)*, *[18](#page-17-0)*, *[20](#page-19-0)*